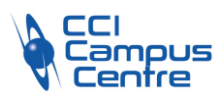

## **Power BI : construire une solution complete**

### **OBJECTIFS**

Créer son modèle de données relationnel Mettre en valeur les visuels de rapports à l'aide des tableaux de bord Créer des applications complètes

## **PROGRAMME**

#### *Introduction à Power BI*

Les solutions existantes et leurs usages (Local, Cloud, Mobile…) Les avantages de Power BI vs Excel BI (PowerQuery, PowerPivot, View, Map…)

#### *Premières requêtes*

Connection à une source de données locales (Excel, CSV, mdb) Connection à une source de données en ligne : SharePoint (Online, On Premise), Web Transformer ses données (supprimer les doublons, nettoyer des données, filtrer, rassembler / fractionner des colonnes, etc.) Fusionner plusieurs sources dans un tableau ou un graphique

#### *Modéliser ses données*

Qu'est ce que la modélisation et quel intérêt ? Se construire une table de date (intérêt et avantages) Définir ses tris (alphabétique, numérique, personnalisé) Découverte du langage M Catégoriser ses données Choix des colonnes utiles au modèle (masquer) Colonnes calculées Mesures (fonctions de calculs et de filtrages) Comprendre les relations entre tables Comprendre les contextes de calculs

#### *Calculs avec les formules DAX*

Colonnes calculées vs Mesures Formules DAX et Contexte Mesures rapides (variations, N comparé à N-1, etc…)

#### *Les Rapports*

Les éléments d'un rapport Visualisations par défaut (barres empilées, histogramme empilé, secteurs, cartes, tableaux, tachymètre, indicateurs clés de performance (KPI)…) Mise en forme et mise en forme conditionnelle Les filtres (segments, page, rapport, d'extraction…) Interaction entre visualisations (mise en surbrillance d'éléments…) Exploration des données (forage temporels (Année vers Trim vers Mois…), géographique (Pays vers région…) Signets et bouton de commande Ajouter des infos bulles personnalisées Utiliser les thèmes Mettre en place la sécurité des données avec le filtrage par ligne (SNL)

#### **PUBLIC - PREREQUIS**

Une bonne connaissance d'Excel sera un plus, soit, être en mesure d'utiliser de nombreuses fonctions de calcul d'Excel, filtrer, trier ses données, manipuler les tableaux et les feuilles d'un classeur, construction et manipulation de tableaux croisés dynamiques…

#### **PEDAGOGIE**

Chaque participant construit ses tableaux de bord interactifs. Chacun publie ensuite ses résultats sur la plateforme BI Service

#### **MOYENS ET OUTILS**

Exemples concrets sur des bases de données issues de l'entreprise, et des données accessibles par le web

#### **INTERVENANT**

Consultant spécialisé en informatique et bureautique

#### **MODALITES D'EVALUATION**

Positionnement pré et post formation par le formateur Bilan oral de fin de formation Appréciation des acquis sur l'attestation de formation Grille d'évaluation individuelle de fin de formation

**DUREE** 3 jours soit 21 heures

**DATES** Nous consulter

**PRIX** Nous consulter

#### **CONTACT**

Nathalie PRIN : 02 54 53 52 02 CCI CAMPUS CENTRE 16, place Saint Cyran 36000 CHATEAUROUX 02 54 53 52 00 www.campus-centre.fr fpc@indre.cci.fr Siret : 183 600 014 000 17 N° d'activité formation : 2436P000136

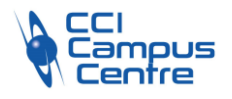

# **Power BI : construire une solution complete**

*BI Service*

Publier son rapport sur BI Service Création de tableau de bord Création d'applications Power BI Définir le partage de ses données